# MOBI-DBS-B: Datenbanksysteme Einführung

Vorlesung Sommersemester 2019 Tanya Braun, Universität zu Lübeck Lehrauftrag SoSe 19, Universität Bamberg

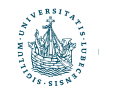

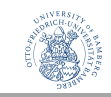

## Einführung

#### **Inhalte**

- Begriff der Datenbank (DB)
- Datenbankmanagementsystem (DBMS)
- Datenbanksystem (DBS)
- Charakteristika von DBs
- Datenabstraktion
- Datenunabhängigkeit
- DB-Sprachen
- DBS-Umgebung
- Phasen des DB-Entwurfs

#### **Kompetenzen**

- Die Rolle von Datenbanken (in IT-Architekturen) verstehen
- DB-Architekturen und DB-Modelle beschreiben

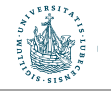

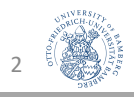

# Daten, Daten, Daten

- -bank
- -bankmanagementsystem
- -banksystem

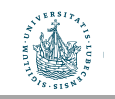

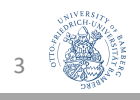

## Datenbank (DB)

Sammlung von Daten

• idR logisch zusammenhängend

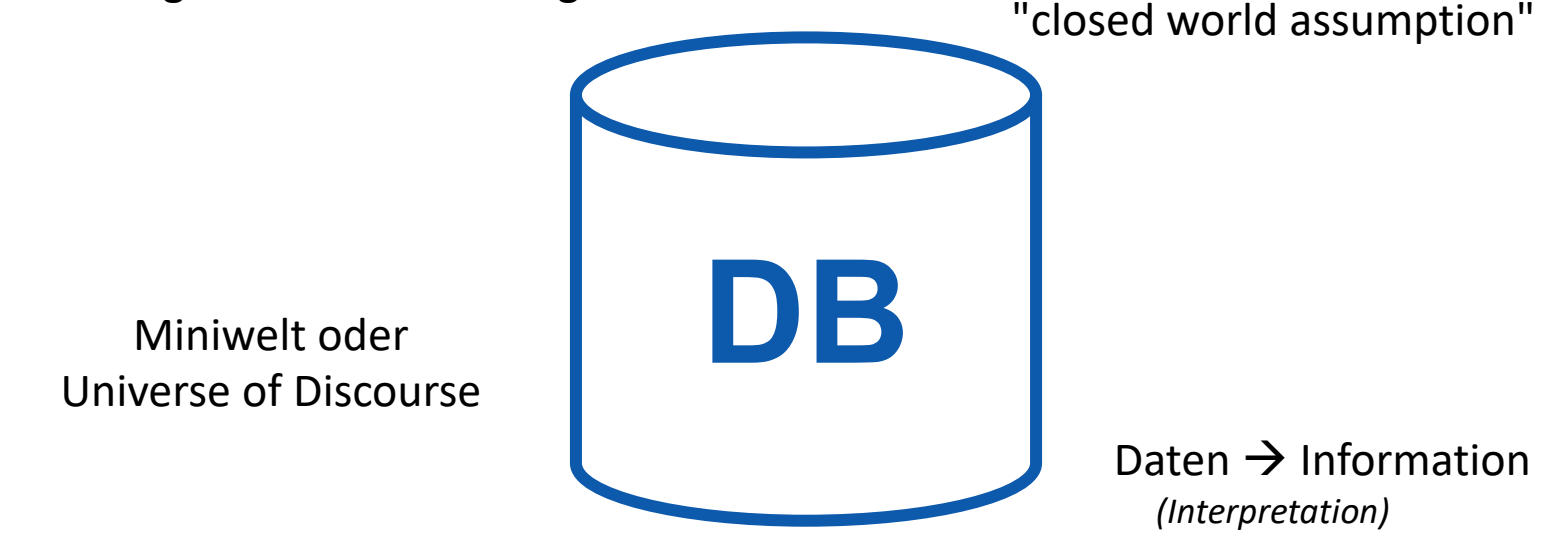

#### **Kennzeichen von Daten in DBs**

- lange Lebensdauer (Jahre, Jahrzehnte)
- reguläre Strukturen
- große Datenobjekte, große Datenmengen
- stetig anwachsende integrierte Bestände (Giga-, Tera-, Petabyte)

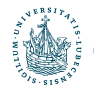

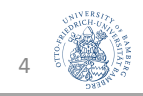

#### Erstes Beispiel einer (relationalen) DB

• Datenbank für Inventar eines Weinkellers

#### Tabelle Weinkeller

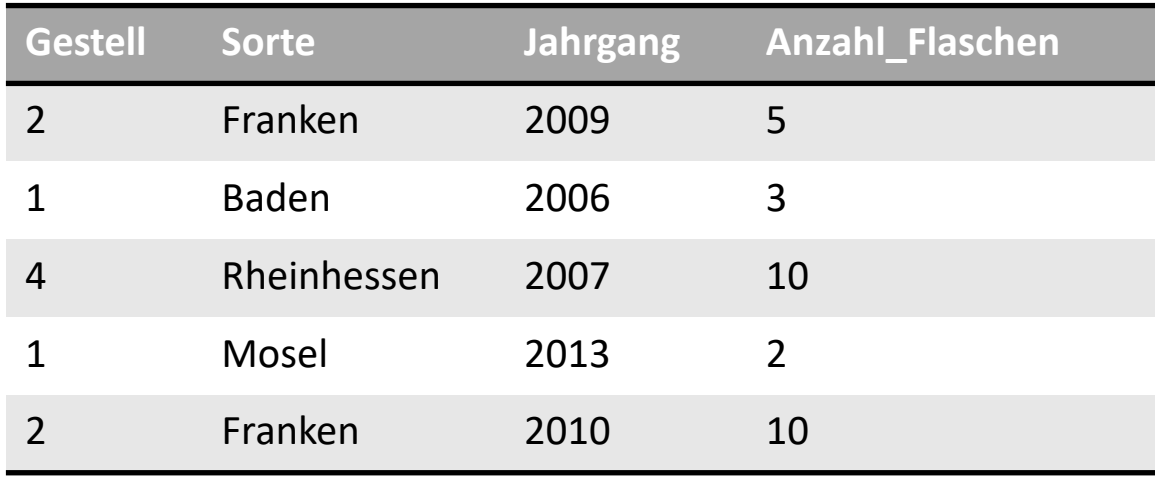

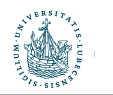

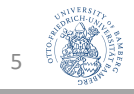

#### Erste Anfrage

• Alle Infos zu Weinen, von denen es mindestens 4 Flaschen gibt

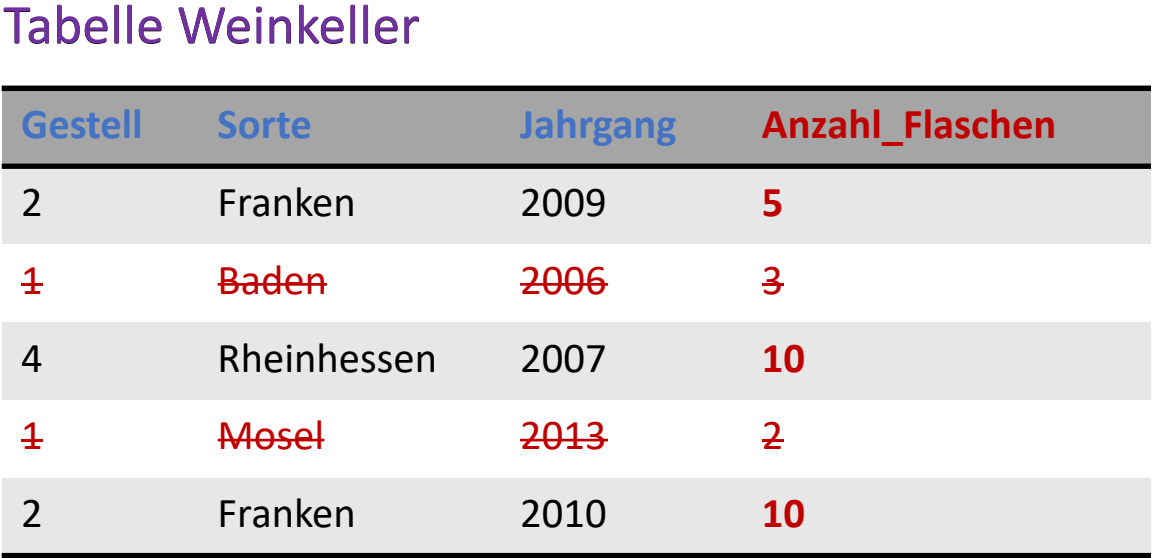

**SELECT Gestell, Sorte, Jahrgang FROM** Weinkeller **WHERE** Anzahl\_Flaschen **>= 4**

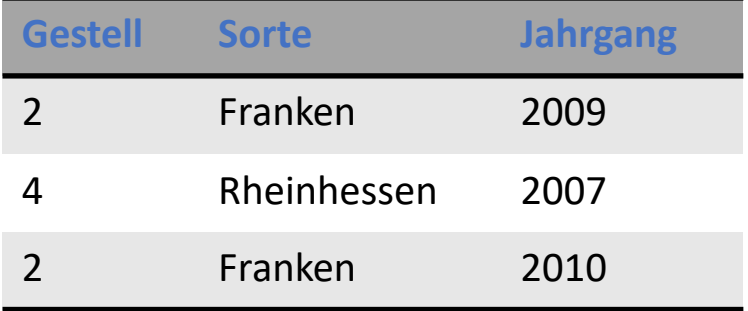

6

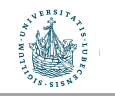

## Datenbankmanagementsystem (DBMS)

- Software-System, um DBs zu verwalten
	- DB definieren (was kann alles drinstehen)
		- Definition der Miniwelt
	- DBs füllen
	- Daten abfragen
	- Daten verändern
- Viele gleichzeitige Benutzer!

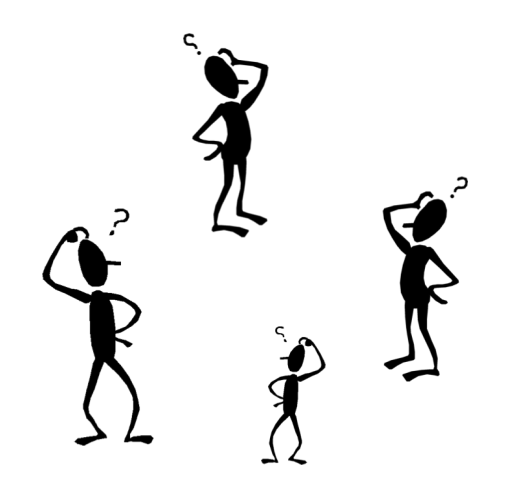

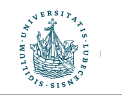

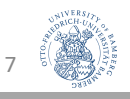

#### Viele gleichzeitige Benutzer...

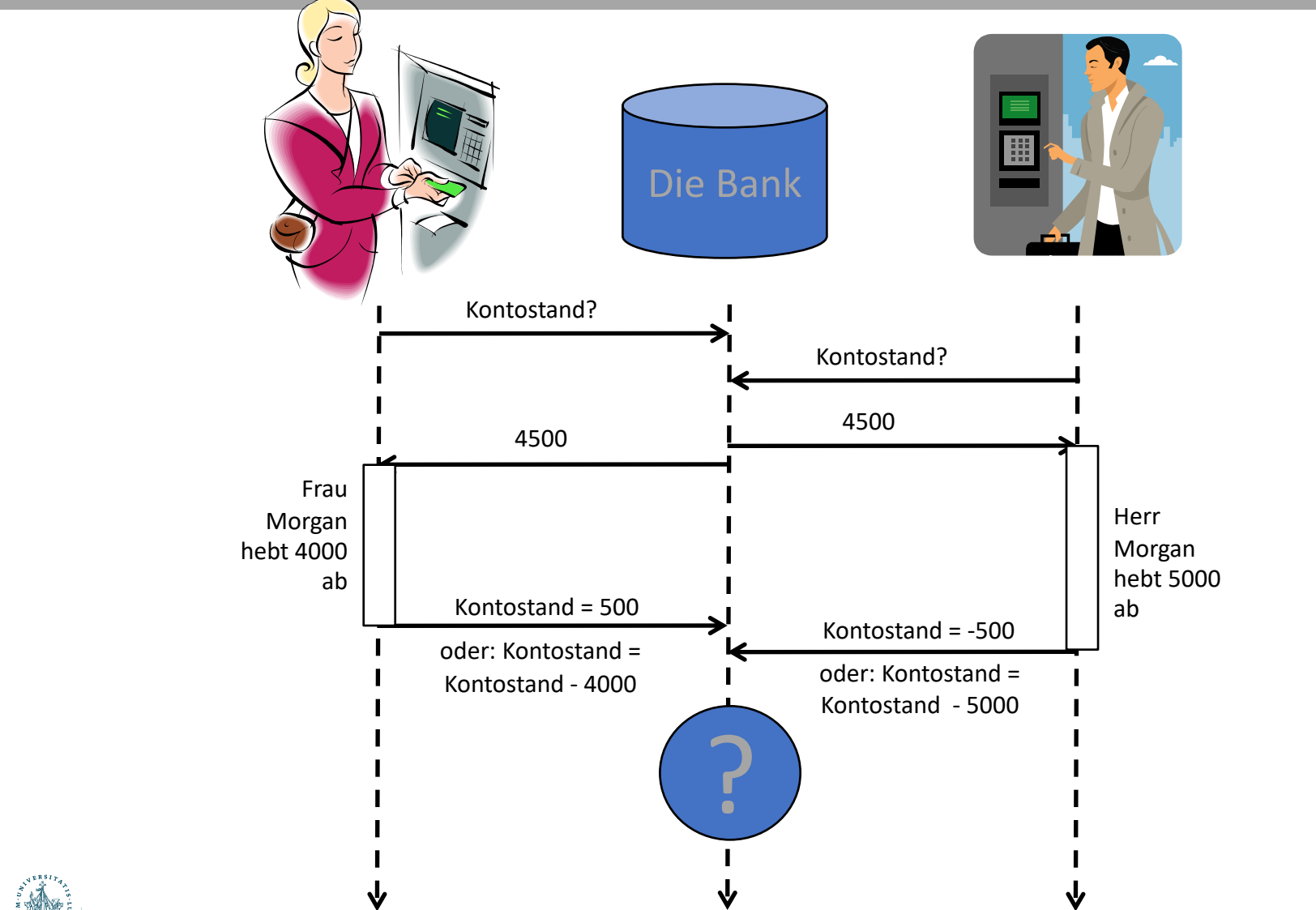

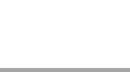

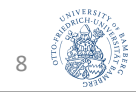

#### DBMS: Eigenschaften von Transaktionen

- Transaktion
	- zusammenhängende Abfolge von Datenbank-Befehlen
	- z.B. Kontostand abfragen, Überweisung von Konto 1 auf Konto 2
- **ACID**-Eigenschaften (kurz, später im Kapitel "Transaktionen" mehr)
	- **A**tomicity (Atomarität): Alles oder nichts
	- **C**onsistency (Konsistenz): Vorher OK, hinterher OK
	- **I**solation (Isolation): Jeder denkt, er sei alleine auf der DB
	- **D**urability (Dauerhaftigkeit): Transaktionen bestätigt? Dann sind die Daten jetzt sicher

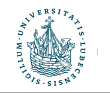

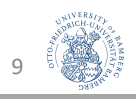

#### DBMS: Weitere Funktionen

- Sicherheitsmechanismen
- Fehlerbehandlung
- Integritätskonzepte
- Verschiedene Sichten auf die DB
- Optimierung von Anfragen

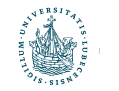

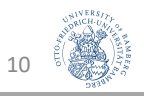

#### Datenbanksystem (DBS) = DBMS + DB

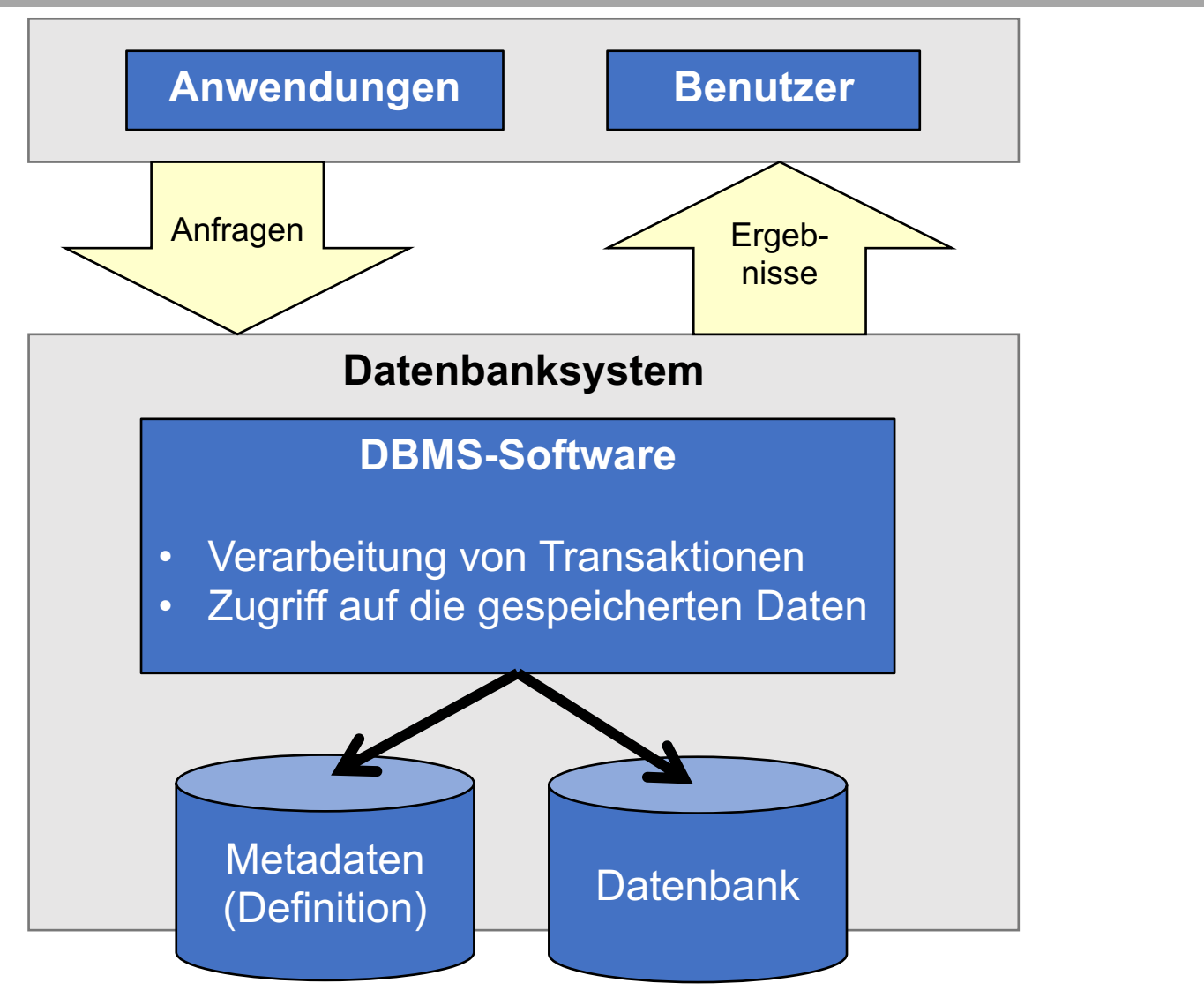

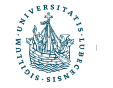

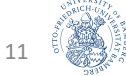

# Daten, Daten, Daten

- -abstraktion
- -modell
- -unabhängigkeit

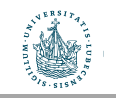

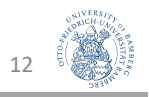

#### Datenabstraktion

- abs-trahere = "abziehen, entfernen"
	- $\rightarrow$  Weglassen von Einzelheiten, Überführen in etwas Einfacheres
- Abstraktion: ein Grundprinzip der Informatik!
	- Abstraktionsschicht verbirgt Einzelheiten/Aufgaben  $\rightarrow$  Unabhängigkeit für darüber liegende Schichten
- DBMS bieten:
	- Abstraktion von der Speicherung
	- Abstraktion von Anwendungen (= mehrere Anwendungen möglich)
	- eine konzeptuelle Sicht auf die Datenbanken

• Basis für Abstraktion: Datenmodell

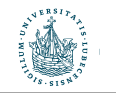

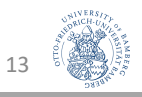

#### Datenmodell

- DB: Sammlung von Daten
- DB-Struktur/Schema: Elemente zur Definition, welche Daten möglich sind
	- Datentypen (z.B. String, Integer, ...)
	- Beziehungen (z.B. "Jeder Mitarbeiter hat einen Vorgesetzten.")
	- Einschränkungen (z.B. Das Geburtsdatum muss in der Vergangenheit liegen)
- Datenmodell
	- Elemente zur Definition einer Datenbankstruktur
	- Basis-Operationen zur Abfrage und Änderung von Daten
	- Erweiterungen durch benutzerdefinierte Operationen
- Populäres Beispiel: das **relationale Datenmodell**

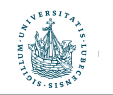

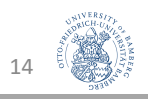

## Modellierungsebenen von Datenmodellen

- Konzeptuelle Datenmodelle
	- Zur Definition der Miniwelt ( $\rightarrow$  Kundenanforderungen)
	- Beispiel: Entity-Relationship-Modell (ER-Modell)
- Logische Datenmodelle
	- Spezifikation, die leicht implementiert werden kann ( $\rightarrow$  für Entwickler, unabhängig vom DBMS)
	- Beispiel: Relationales Datenmodell
- Physische Datenmodelle
	- Spezifikation der konkreten Datenspeicherung (für ein konkretes DBMS)

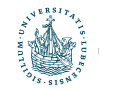

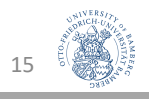

#### Eine kurze Geschichte der Datenmodelle

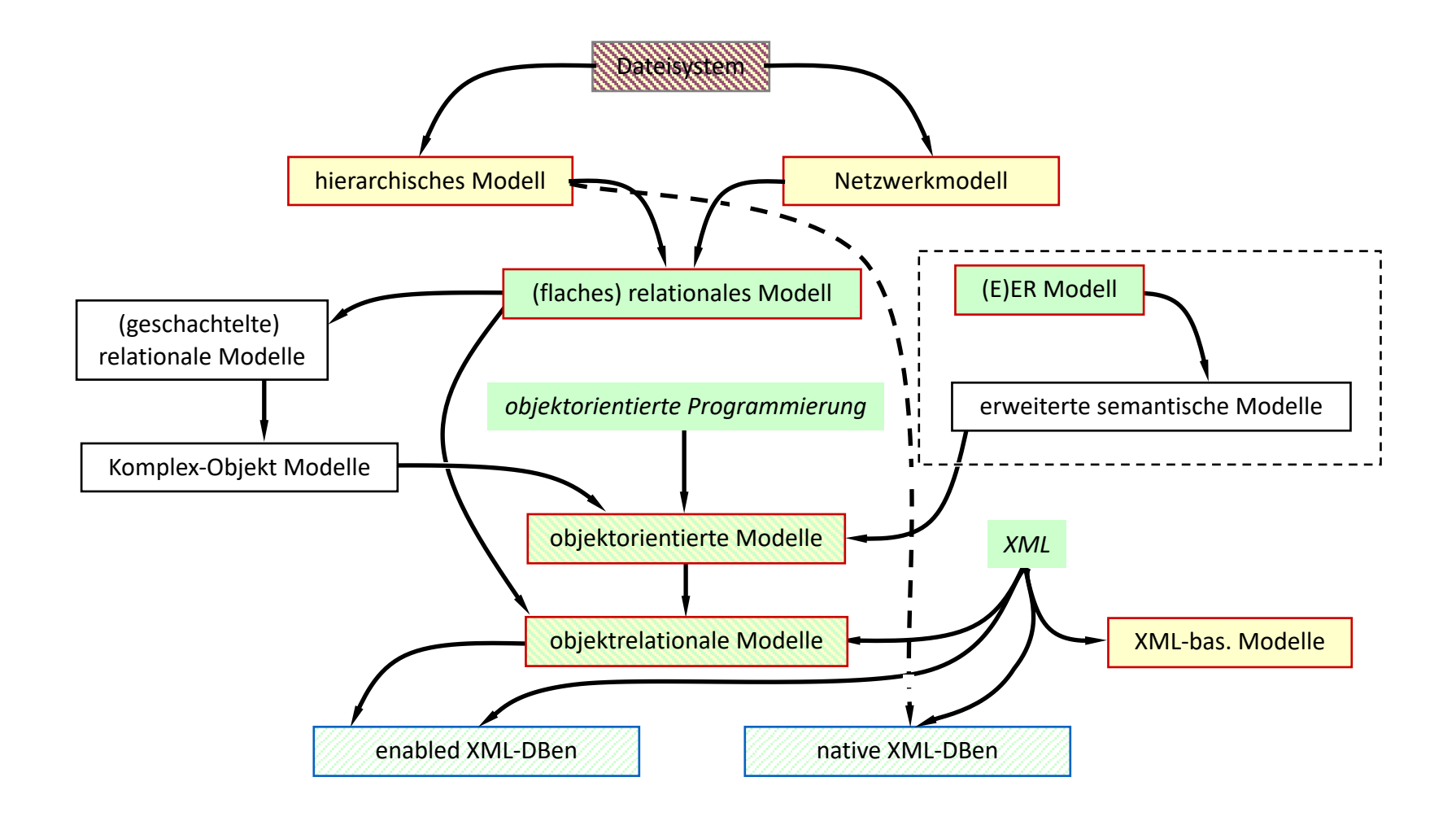

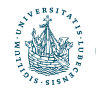

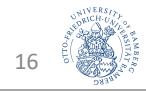

#### Hierarchisches Modell

- Ältestes klassisches Datenmodell
- Ein Datensatz und alle von ihm abhängigen Datensätze  $\rightarrow$ hierarchische Einheit
- Natürliche Hierarchie:
	- Unistrukturdatei (Universität -> Fakultät -> Institut -> Department)
- Künstliche Hierarchie:
	- Artikeldatei (Artikel -> Lieferant) könnte auch sein:
	- Artikeldatei (Lieferant -> Artikel)

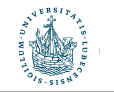

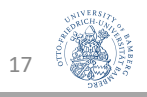

## Eigenschaften des Hierarchischen Modells

- Modellierung von Beziehungen:
	- $\cdot$  1 : 1  $\cdot$  Flternelement wird Kindelement zuordnet
	- 1 : n Elternelement wird mehreren Kindelementen zugeordnet
	- m : n Nicht direkt darstellbar
	- Keine Zyklen
- Zugriff
	- Entlang der Hierarchie sehr effizient
	- "Quer dazu" sehr ineffizient
		- Beispiel: Teilnehmerdatei (Vorlesung -> Student)
			- Alle Studierenden von MOBI-DBS-B  $\rightarrow$  prima
			- Alle Vorlesungen von Martha Mustermann  $\rightarrow$  eeek ...
- Fazit:
	- Gut bei klar definiertem Einsatz (z.B. directories, index-Verwaltung, …)
	- Ineffizient bei allgemeinem Einsatz (wg. mangelnder Flexibilität)

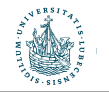

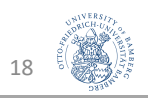

#### Netzwerkmodell

- Schreibt das hierarchische Modell fort:
	- Ein Element kann mehreren Gruppen zugeordnet werden
		- Student in Vorlesung, in Studiengang, in Semester, …
	- Mehrere Wurzelelemente möglich
	- $\rightarrow$  Jetzt auch n:m Beziehungen; allerdings nicht direkt: Kursbelegung ( Student  $\rightarrow$  Belegung  $\leftarrow$  Kurs )
- Nachteile:
	- Wird leicht unübersichtlich
	- Für Abfragen ist genaue Kenntnis der Struktur nötig
	- Sequentielles Lesen ("alle Studierenden einer Vorlesung") wird ineffizienter

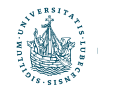

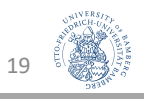

## Das (flache) relationale Modell

- Für die Praxis das wichtigste Datenmodell!
- Tabellen (mit Attributen = Spaltenüberschriften) sind Container für komplexe Datenobjekte

#### **Teilnehmer**

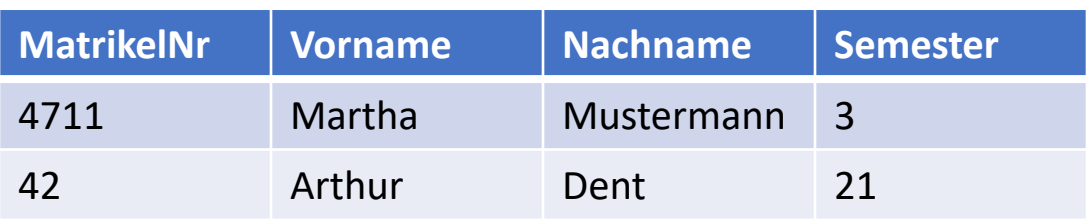

- Beziehungen:
	- durch Gruppierung in Tabellen
	- durch wertebasierte Zusammenhänge zwischen Tabellen:

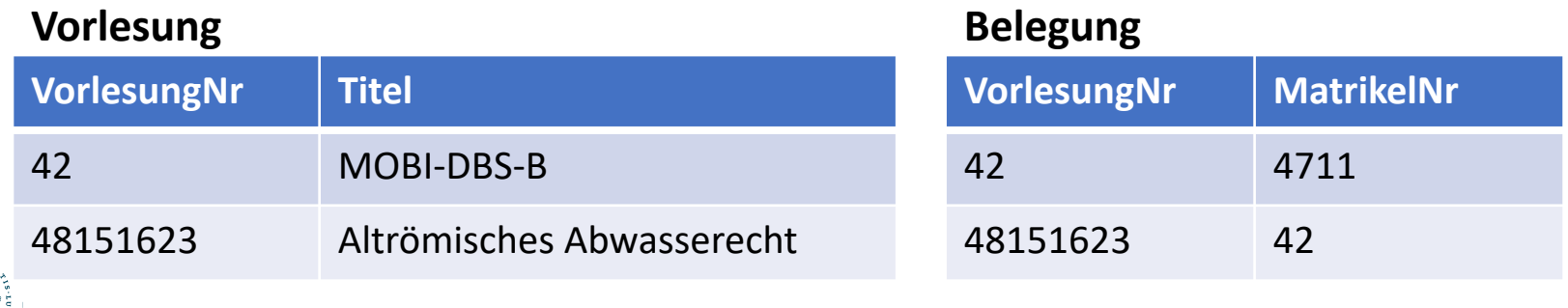

20

#### Physische Datenmodelle

- Physische Datenmodelle beschreiben konkret, wie die Daten anhand von Angaben zu
	- Datensatzformaten,
	- Datensatzanordnungen und
	- Zugriffspfaden

physisch gespeichert werden (sollen)

- Ein Zugriffspfad ist eine Datenstruktur, welche die Suche nach Datensätzen in einer DB unterstützt/beschleunigt
- Beispiele: B-Bäume, B\*-Bäume, R-Bäume, …
- Davon abstrahiert ein DBMS!

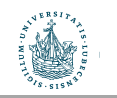

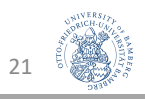

## Schema / Instanz / DB-Zustand

- Schema (Intension)
	- Beschreibung der kompletten Struktur einer DB
	- Ändert sich (hoffentlich) selten
- Instanz (elementare Extension)
	- *Einzelne*, der vorgegebenen DB-Struktur entsprechende, aus konkreten Datenelementen bestehende Datensätze
- DB-Zustand (Gesamt-Extension oder Snapshot)
	- Die Gesamtheit der aktuell in einer DB gespeicherten Daten

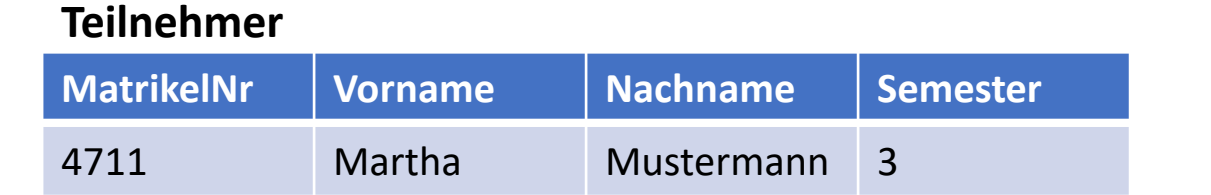

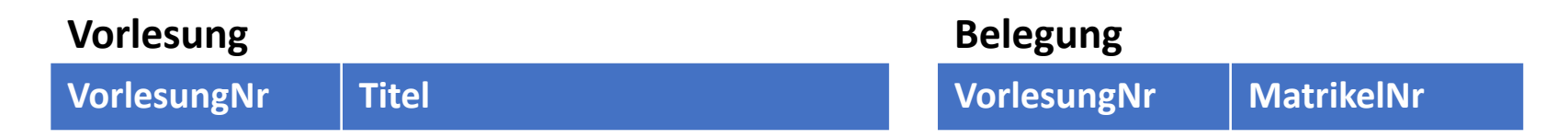

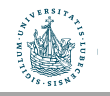

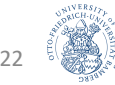

#### Datenunabhängigkeit

- Ein Schema kann geändert werden, ohne zwangsläufig auch auf der nächsthöheren Ebene Änderungen vornehmen zu müssen.
- Logische Datenunabhängigkeit
	- Ein konzeptuelles/logisches Schema ändern, ohne immer auch externe Schemata oder Applikationen ändern zu müssen.

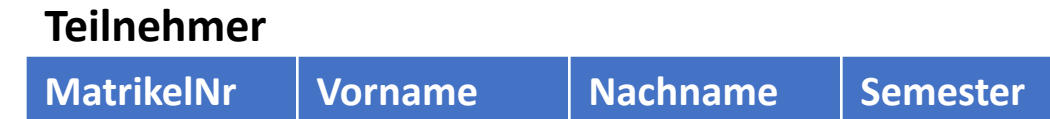

- Physische Datenunabhängigkeit
	- Ein internes Schema ändern, ohne konzeptuelle/ logische und externe Schemata sowie Applikationen ändern zu müssen.

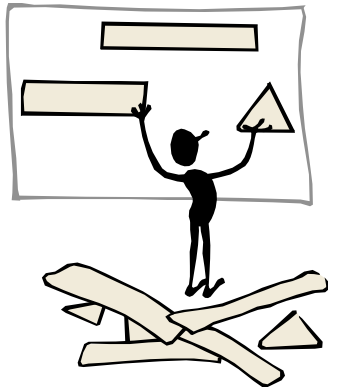

23

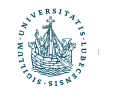

## Beispiele für Änderungen

- Logische Datenunabhängigkeit
	- Ein konzeptuelles/logisches Schema ändern
	- Hinzufügen von Attributen und Tabellen zum konzeptionellen Schema
	- Verändern der Tabellenstruktur
	- DB-Erweiterung durch neue Datensatztypen/Datenfelder
	- DB-Reduktion/Streichung bestehender Datensatztypen oder Datenfelder
	- Erweiterung ("Verschärfung") oder Reduktion ("Entschärfung") von Einschränkungen der Schemata
	- ➝ Wirkt sich nur auf externe Schemata aus, die sie nutzen
- Physische Datenunabhängigkeit
	- Ein internes Schema ändern
	- Veränderung des Speicherortes
	- Änderung des Speicherformates
	- Anlegen/Löschen von Indizes (für Anfrageoptimierung)
	- ➝ Verbleiben die gleichen Daten in der DB, so muss das konzeptuelle/logische DB-Schema i.d.R. nicht angepasst werden.

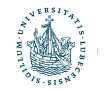

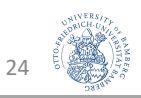

# Sprachen und Umgebung In und um Datenbanken

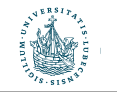

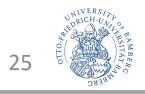

#### DB-Sprachen

- Definition von DBs:
	- View Definition Languages (VDLs): extern
	- Data Definition Languages (DDLs): logisch
	- Storage Definition Languages (SDLs): intern
- Zugriff auf DBs (Einfügen, Ändern, Löschen und Anfragen von Datensätzen):
	- Data Manipulation Languages (DMLs)
		- Einfüge-, Änderungs- und Löschoperationen: Updates
		- Reine Anfragen: "Queries"
		- Alle Zugriffsarten: "Manipulation"

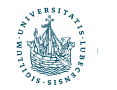

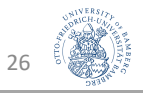

#### SQL – die Standard-DB-Sprache

- SQL : Structured Query Language
- Universal-Sprache für Datenbanken
	- VDL, DDL, SDL und DML in einem

#### Haupteigenschaften:

- Mengenorientiertes Arbeiten
	- Adressierung einer Menge von Datensätzen (zurückgegeben, geändert, gelöscht)
	- Menge kann auch nur ein Element enthalten
- Deklarativ
	- Angabe darüber, welche Daten man möchte
	- Keine Angabe darüber wie der Zugriff erfolgen soll  $(Abstraktion; \rightarrow Optimierungsmöglichkeit für das DBMS!)$

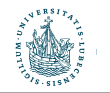

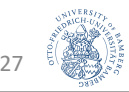

#### SQL-Beispiel

```
CREATE TABLE Student (
 Name VARCHAR2(100) NOT NULL,
 StudentNumber NUMBER(10) PRIMARY KEY,
 Class NUMBER(2) DEFAULT 1 NOT NULL,
 Major VARCHAR2(10)
);
```

```
INSERT INTO Student (Name, StudentNumber, Class, Major)
VALUES ('Smith', 17, 1, 'CS');
```

```
INSERT INTO Student (Name, StudentNumber, Class, Major)
VALUES ('Brown', 8, 2, 'CS');
```

```
SELECT Name
FROM Student
WHERE Major = 'CS';
```
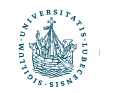

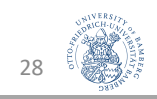

#### DBMS-Systemumgebung

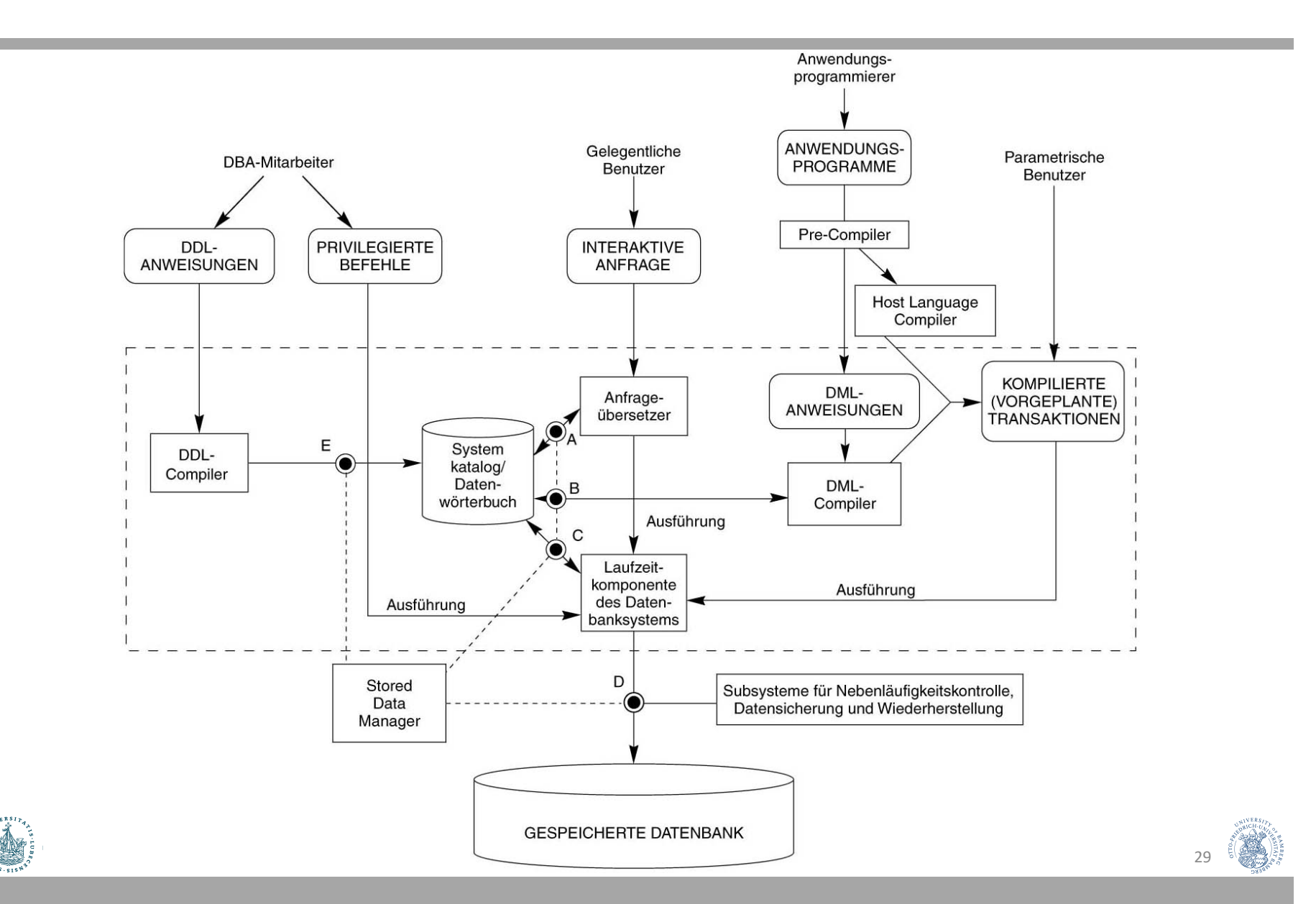

## Rückblick

- Was ist eine Datenbank?
	- DB stellt Aspekte eines (realen) Weltausschnitts dar (Anwendung).
	- DB ist logisch zusammenhängende Sammlung von Daten mit inhärenter Bedeutung.
	- DB wird i.d.R. für bestimmten Zweck entworfen, entwickelt und mit Daten gefüllt.
	- DB wird von autorisierten Benutzergruppen in zweckbezogenen Anwendungen verwendet.
- Charakteristika von Datenbanken
	- Persistente Speicherung großer Datenmengen
	- Metadaten in DB-Katalog; Integritäts- und Konsistenzbedingungen formulierbar; Abstraktion (Programm- und Datenunabhängigkeit)
	- Mehrbenutzerfähigkeit; Transaktionen (ACID-Eigenschaften); Datenschutz (Rechteverwaltung); Views (individualisierte Sichten auf Daten)
	- Recovery

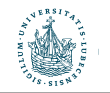

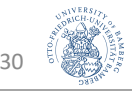

#### Rückblick

- Datenabstraktion
	- Datenmodelle: konzeptuell, logisch und physisch.
	- Schema (Intension), Instanz und DB-Zustand (Extension).
- Datenunabhängigkeit
	- Möglichkeit, ein Schema auf einer Ebene zu ändern, ohne zwangsläufig auch auf der nächsthöheren Ebene Änderungen vornehmen zu müssen.
	- Genauere Betrachtung: logische und physische Datenunabhängigkeit.
- DB-Sprachen
	- VDL, DDL, SDL und DML  $\rightarrow$  SQL
- DB-Systemumgebung

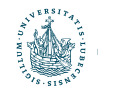

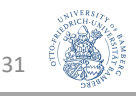